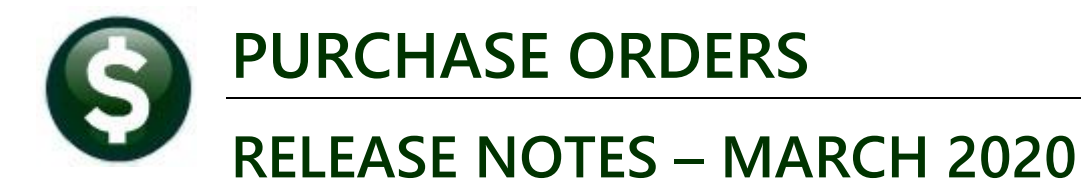

This document explains new product enhancements added to the ADMINS Unified Community (AUC) for Windows PURCHASE ORDER system.

#### **CONTENTS**

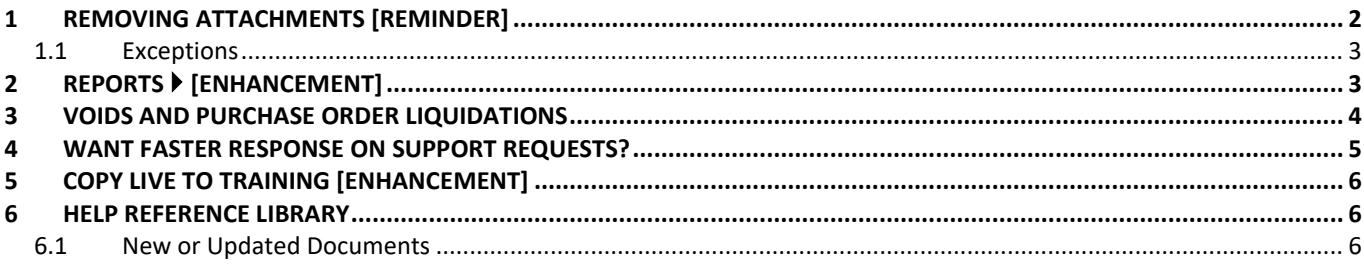

# <span id="page-1-0"></span>**1 REMOVING ATTACHMENTS [Reminder]**

Remove attachments to in-progress **purchase orders only** on the **Purchase Order [Q Attachments]** entry screen.

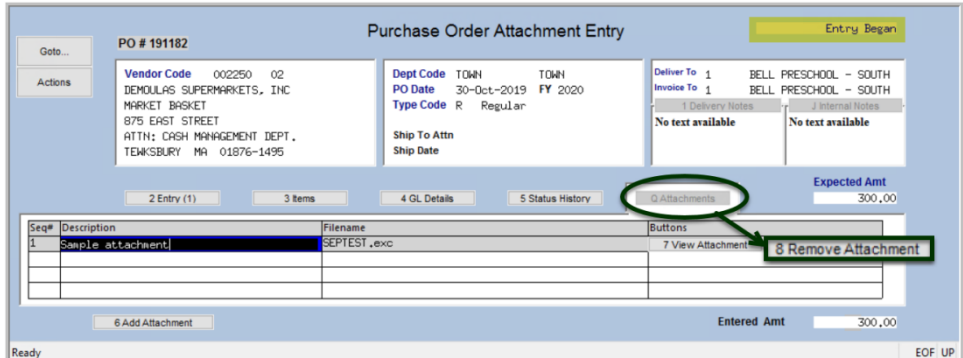

**Figure 1 Remove attachments to in-progress purchase orders on the Purchase Order [Q Attachments] entry screen** *only*

If the purchase order is still **in-progress**, (see list), the attachment can be removed *only* in the **Purchase Order Entry** screen.

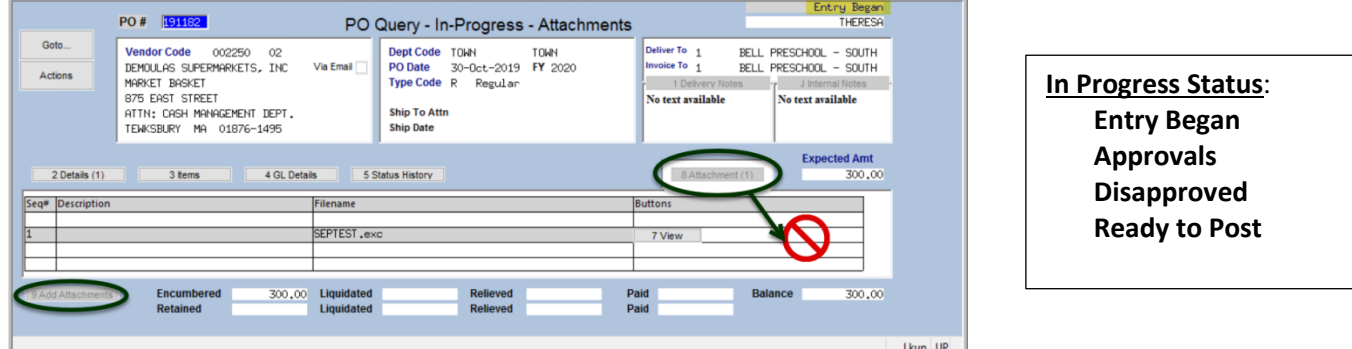

**Figure 2 Query screen –purchase order is in progress; neither [8 Remove] nor [3 Add Attachments] button is available**

Remove attachments to *posted* **purchase orders (open or closed)** using the **Purchase Orders Queries View All Vouchers (Bills) [1 Select] [Q Attachments]** tab.

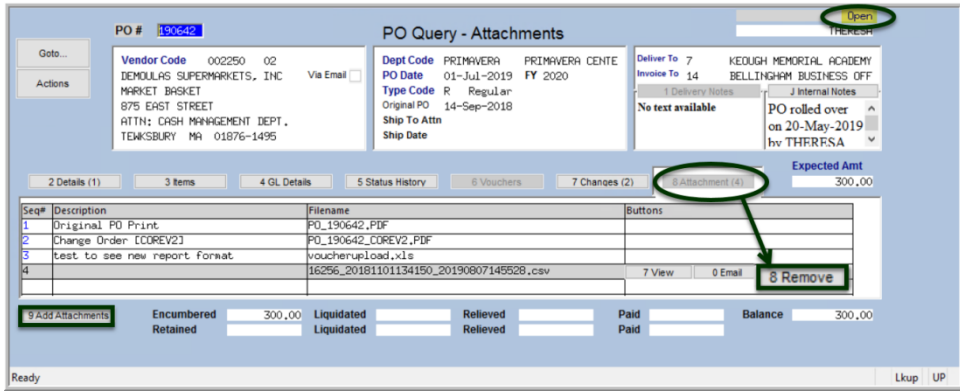

**Figure 3 Removing an attachment on the Purchase Order Query screen**

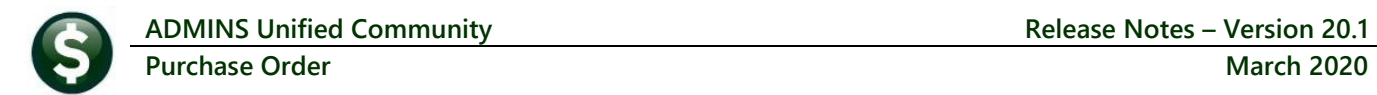

#### <span id="page-2-0"></span>**1.1 Exceptions**

Some sites prohibit the removal of attachments from posted purchase orders (in either **Open** or **Closed** status) via module control **#3040**. If the value is set to **"N"**, the **[8 Remove Attachment]** button will be grayed out.

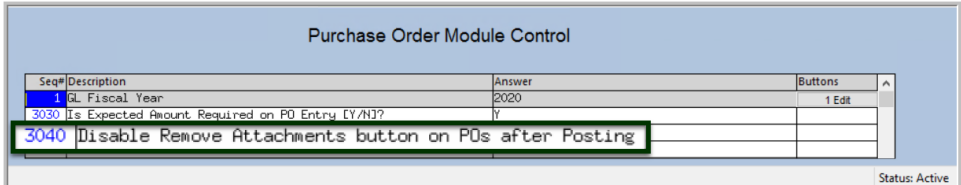

**Figure 4 Select Purchase Orders Module Maintenance Purchase Order Module Control to set the value on #3040**

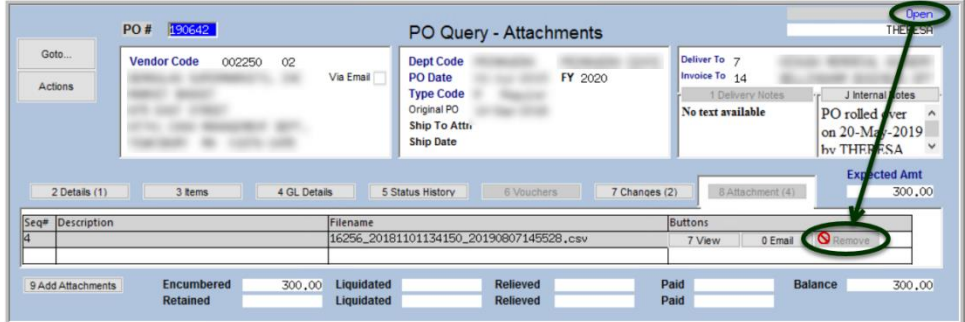

[ADM-AUC-PO-531]

## <span id="page-2-1"></span>**2 REPORTS [Enhancement]**

**ADMINS** added a new **"Entry User" column** that corresponds to the optional **"Enter up to 9 Users"** filter used to run the **#3600 All Purchase Orders (in progress + history) Report** 

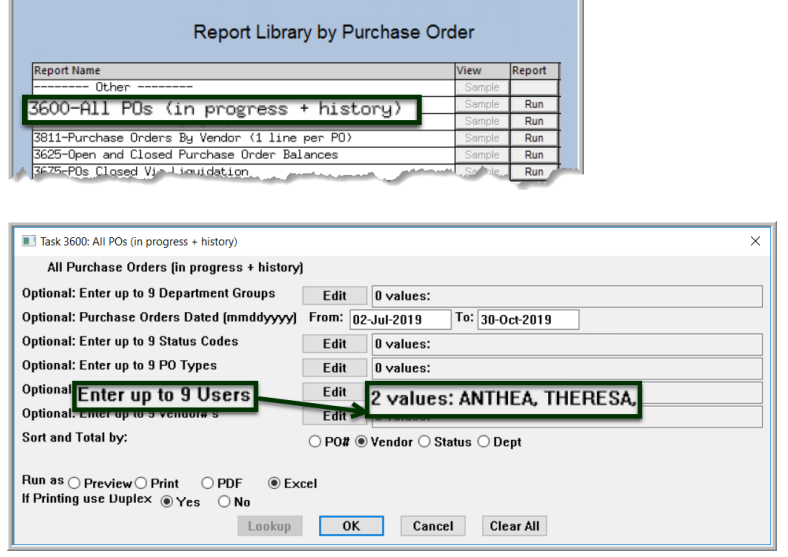

The new **"Entry User"** column was added to the **Excel®** output; there is not enough space to include it on the **Print/Preview/PDF®** page.

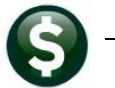

| <b>S43</b>        | ÷                          | $f_x$                                             |                       |        |                                  |                 |                                                        |        |                   |                            |                                        |                   |
|-------------------|----------------------------|---------------------------------------------------|-----------------------|--------|----------------------------------|-----------------|--------------------------------------------------------|--------|-------------------|----------------------------|----------------------------------------|-------------------|
| $\overline{A}$    | B                          | c                                                 | D                     | F      | F                                | G               | H.                                                     |        |                   | ĸ                          |                                        | M                 |
| PO#               | PO Date                    | Location                                          | PO Type               |        | <b>Vendor# Vendor Name</b>       |                 | Department Encumbered Retained Relieved Balance Status |        |                   |                            |                                        | <b>Entry User</b> |
|                   | 191177 12-Sep-2019         |                                                   | In Progress Emergency | 000000 |                                  | <b>ADM</b>      | 20.00                                                  | 0.00   | 0.00              |                            | 20.00 Correct Errors                   | <b>ANTHEA</b>     |
| #POs:<br>3        |                            |                                                   |                       |        |                                  |                 | 20.00                                                  | 0.00   | 0.00              | 20,00                      |                                        |                   |
| $\overline{4}$    |                            |                                                   |                       |        |                                  |                 |                                                        |        |                   |                            |                                        |                   |
| 5                 | 191174 24-Jul-2019         | In Progress Regular                               |                       | 000271 | <b>MD STETSON INC</b>            | <b>DISTRICT</b> | 6.852.53                                               | 0.00   | 0.00 <sub>1</sub> |                            | 6,852.53 Needs Supervisor Appr THERESA |                   |
| #POs:<br>6        |                            |                                                   |                       |        |                                  |                 | 6.852.53                                               | 0.00   |                   | 0.00 6.852.53              |                                        |                   |
|                   |                            |                                                   |                       |        |                                  |                 |                                                        |        |                   |                            |                                        |                   |
|                   | 191180 21-Oct-2019         | <b>History</b>                                    | Regular               | 000374 | <b>BLACKST VAL REG VOC SCH D</b> | <b>SCHOOL</b>   | 30.000.00                                              | 225.00 |                   | 2,775.00 27,225.00 Open    |                                        | <b>THERESA</b>    |
| #POs:<br>$\Omega$ | 1                          |                                                   |                       |        |                                  |                 | 30,000.00                                              | 225.00 |                   | 2.775.00 27.225.00         |                                        |                   |
| 10                |                            |                                                   |                       |        |                                  |                 |                                                        |        |                   |                            |                                        |                   |
|                   | 11 191175 31-Jul-2019      | In Progress Regular                               |                       | 000643 | <b>ADRIEN MARCET</b>             | <b>TOWN</b>     | 25.00                                                  | 0.00   | 0.00              |                            | 25.00 Ready for Posting                | <b>THERESA</b>    |
| 12 #POs:<br>13    |                            |                                                   |                       |        |                                  |                 | 25.00                                                  | 0.00   | 0.00              | 25.00                      |                                        |                   |
|                   |                            |                                                   |                       |        |                                  |                 |                                                        |        |                   |                            |                                        |                   |
|                   | 14 191176 01-Aug-2019      | In Progress Regular                               |                       |        | 000692 STAPLES                   | <b>TOWN</b>     | 150.00                                                 | 0.00   | 0.00              |                            | 150.00 Ready for Posting               | <b>THERESA</b>    |
|                   | 15 191179 12-Sep-2019      | In Progress Regular                               |                       |        | 000692 STAPLES                   | <b>TOWN</b>     | 500.00                                                 | 0.00   | 0.00              |                            | 500.00 Correct Errors                  | <b>THERESA</b>    |
| 16 #POs:          |                            | 2                                                 |                       |        |                                  |                 | 650.00                                                 | 0.00   | 0.00              | 650.00                     |                                        |                   |
| 17                |                            |                                                   |                       |        |                                  |                 |                                                        |        |                   |                            |                                        |                   |
|                   | 18 191182 30-Oct-2019      | In Progress Regular                               |                       | 002250 | DEMOULAS SUPERMARKETS, INC TOWN  |                 | 300.00                                                 | 0.00   | 0.00              |                            | 300.00 Entry Began                     | <b>THERESA</b>    |
| 19 #POs:          |                            |                                                   |                       |        |                                  |                 | 300.00                                                 | 0.00   | 0.00              | 300.00                     |                                        |                   |
| 20                |                            |                                                   |                       |        |                                  |                 |                                                        |        |                   |                            |                                        |                   |
| 22 #POs:          | 21 191173 24-Jul-2019<br>1 | <b>History</b>                                    | Regular               | 009084 | VALIANT, INC.                    | <b>FIRE</b>     | 50,000.00<br>50,000.00                                 |        | 0.00 50,000.00    | 0.00                       | 0.00 Closed                            | <b>ANTHEA</b>     |
|                   |                            |                                                   |                       |        |                                  |                 |                                                        |        | 0.00 50,000.00    |                            |                                        |                   |
| 23                | 24 191178 12-Sep-2019      | In Progress Blanket                               |                       | 027784 | <b>ADMINS</b>                    | <b>TOWN</b>     | 100.00                                                 | 0.00   | 0.00              |                            |                                        | <b>THERESA</b>    |
| 25 #POs:          |                            |                                                   |                       |        |                                  |                 | 100.00                                                 | 0.00   | 0.00              | 100.00                     | 100.00 Ready for Posting               |                   |
| 26                |                            |                                                   |                       |        |                                  |                 |                                                        |        |                   |                            |                                        |                   |
| 27 Total:         | 9                          |                                                   |                       |        |                                  |                 | 87.947.53                                              |        |                   | 225.00 52,775.00 35,172.53 |                                        |                   |
| 28                |                            |                                                   |                       |        |                                  |                 |                                                        |        |                   |                            |                                        |                   |
|                   | Sorted-by:                 |                                                   | Vendor# then PO#      |        |                                  |                 |                                                        |        |                   |                            |                                        |                   |
|                   |                            | POs-dated-between:<br>02-Jul-2019 and 30-Oct-2019 |                       |        |                                  |                 |                                                        |        |                   |                            |                                        |                   |
|                   | Entered-By:                | <b>ANTHEA</b>                                     |                       |        |                                  |                 |                                                        |        |                   |                            |                                        |                   |
| 31<br>32          | Entered-By:                | <b>THERESA</b>                                    |                       |        |                                  |                 |                                                        |        |                   |                            |                                        |                   |
| 33                | Vendors:                   |                                                   | <b>Both</b>           |        |                                  |                 |                                                        |        |                   |                            |                                        |                   |
| 0.4               |                            |                                                   |                       |        |                                  |                 |                                                        |        |                   |                            |                                        |                   |

Figure 5 #3600 All Purchase Orders (in progress & history) report Run As <sup>©</sup> Excel®

[ADM-AUC-PO-530]

## <span id="page-3-0"></span>**3 VOIDS AND PURCHASE ORDER LIQUIDATIONS**

**ADMINS** corrected an issue with the calculation of amounts available for liquidation. Now, when a partially paid purchase order is liquidated, and then a check is voided that cancels the voucher and re-encumbers the amount on the purchase order, the correct amount will be available for liquidation.

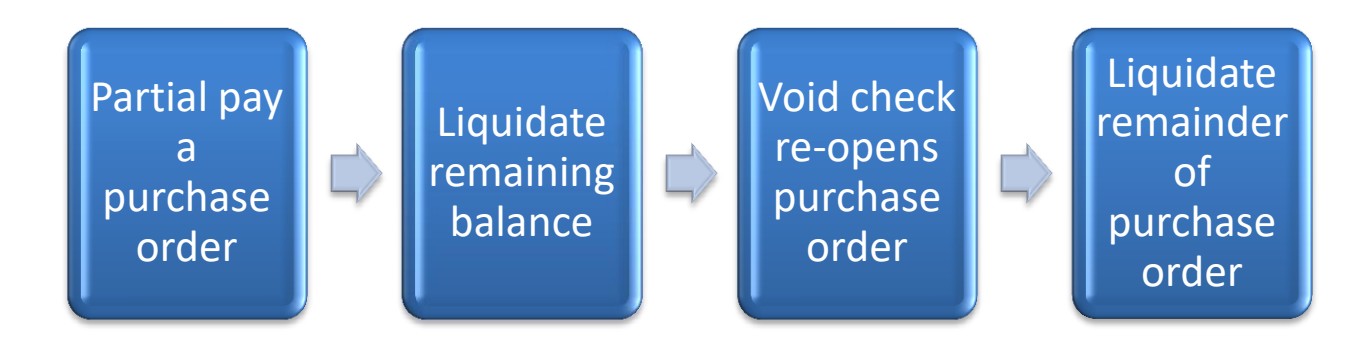

[ADM-AUC-PO-532]

#### <span id="page-4-0"></span>**4 WANT FASTER RESPONSE ON SUPPORT REQUESTS?**

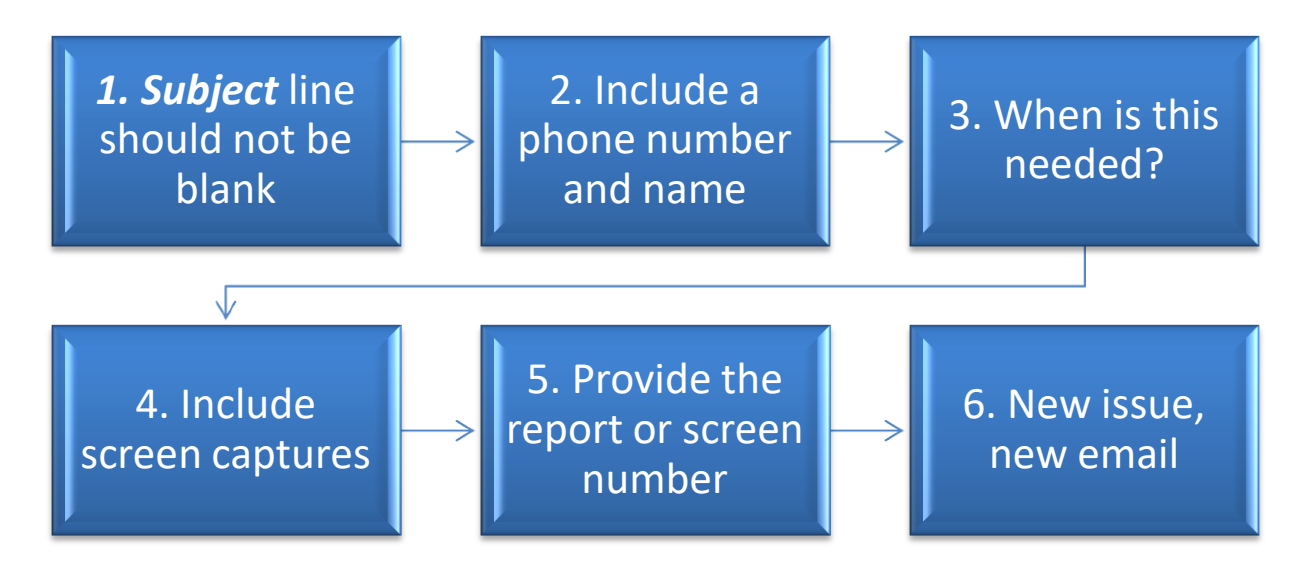

To improve the user experience when emailing  $\frac{\text{support} @ \text{admins.com}}{\text{constant}}$  for assistance, please include the following information on the email:

- 1. A *Subject:* line should briefly describe the request for example, *Subject:* **Timesheet Entry Screen help needed**, or *Subject:* **Posting Disbursements – need assistance**.
- 2. Include your **full name** and **contact information**, including the **best phone number** to use when support staff call you.
- 3. How critical is the request? Is it *urgent*, as in trying to make a **4PM deadline for a bank ACH file**? If it is for the next time, let us know the next time the process will be run.
- 4. We love **pictures** they are worth a thousand words–include screenshots when relevant.
- 5. We love words, too, so describe the problem, and include a **report number** or **screen number** if known.
- 6. Start a **new email for a new issue**. Use **Reply All** to include the entire support team and allow seamless escalation for complex requests.

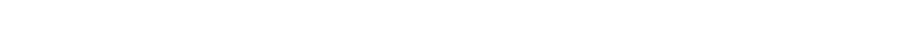

# <span id="page-5-0"></span>**5 COPY LIVE TO TRAINING [ENHANCEMENT]**

Copy Live to Training (Batch)

**ADMINS** is pleased to offer this new feature. Now, users with a security level of **20** can initiate a copy of live data to training. To initiate copying live to training, select:

**System ▶ Site Specific ▶ Copy Live to Training (Batch)** 

This process will refresh the training module, so verify with other department heads that they are not in the middle of doing any important testing.

> Read the instructions in the **SY–175 Copy Live to Training (Batch)** document in the **Help Reference Library**.

> > [ADM-AUC-SY-8114]

## <span id="page-5-1"></span>**6 HELP REFERENCE LIBRARY**

<span id="page-5-2"></span>The following new or updated documentation was added to the Help Reference Library.

#### **6.1 New or Updated Documents**

System Use, Menu Departmen. Group Menu

> Reports **AUC Support** Interfaces/Imports

**Site Specific** Help Reference Library

SYSTEM PO–1010 System Administration Kit [Updated]

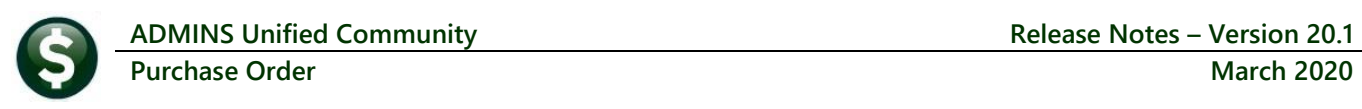

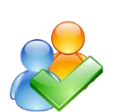